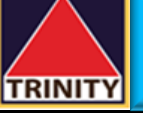

## **ค ู่มอ ื การสมคัรบร ิ การหักบญั ช ีอัตโนมัติ ATS ผ่าน Krungthai NEXT**

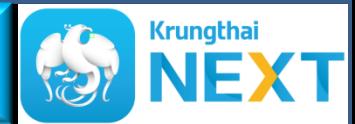

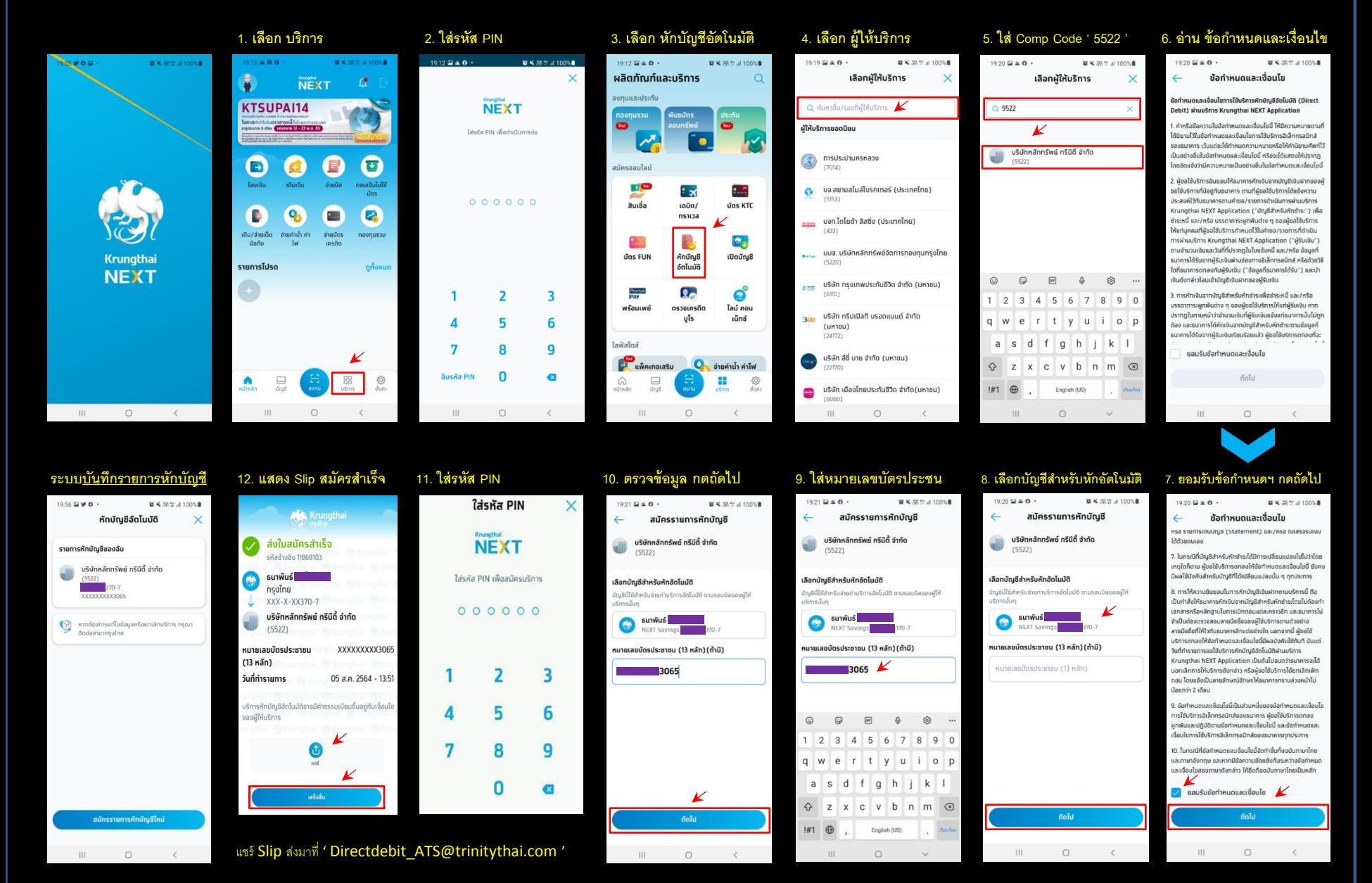

*บริษัทฯ ขอสงวนสิทธิ์อนมุ ตัิการสมคัรหกับญั ชีของท่าน เฉพาะกรณีที่ท่านได้ด าเนินการท า e-KYC และอปัเดตข้อมูลของทา่ นกบัธนาคารเรียบร้อยแลว้*